#### Mise à niveau en Java

#### Legacy and consequences M1

#### *Amin Farvardin* m.Farvardin@hotmail.com

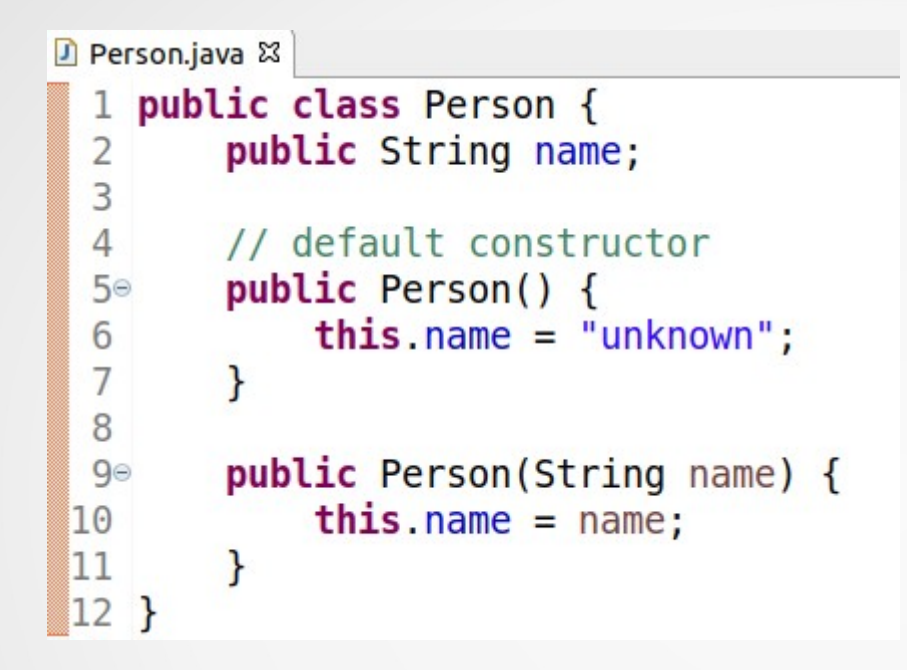

- we now want to make "*Gaulois*" and "*Romains*" classes to have more specific behaviors.
	- How to do it?
		- Copy what was done in the "Preson" class and add specific methods.

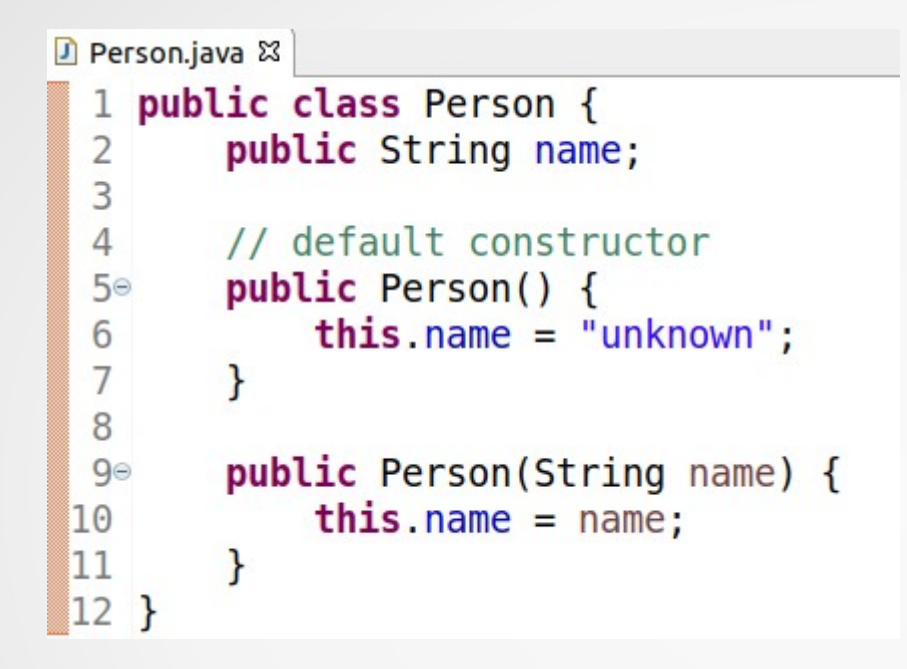

- we now want to make "*Gaulois*" and "*Romains*" classes to have more specific behaviors.
	- How to do it?
		- Copy what was done in the "Preson" class and add specific methods.

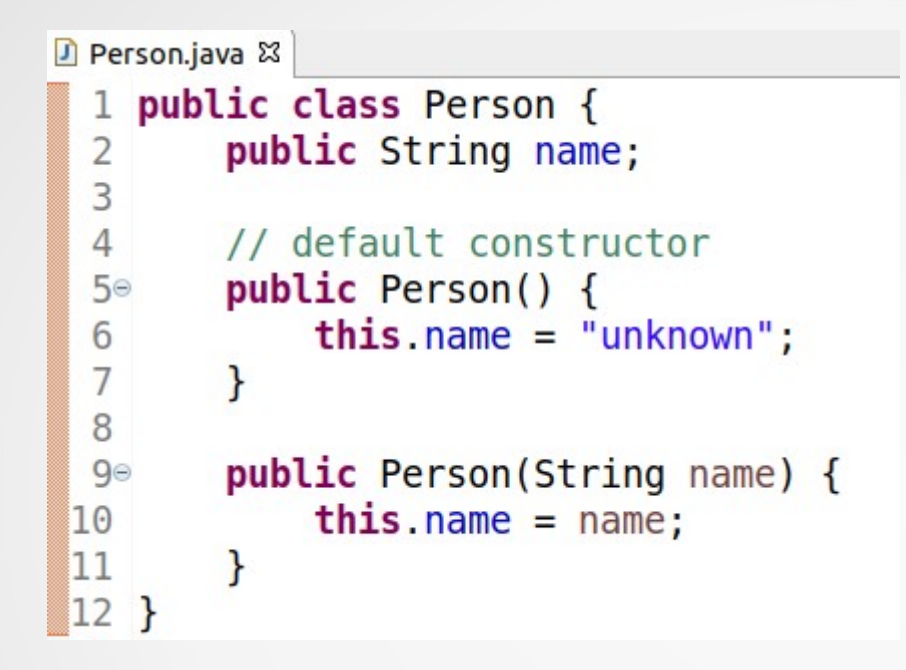

- we now want to make "*Gaulois*" and "*Romains*" classes to have more specific behaviors.
	- How to do it?
		- Copy what was done in the "Preson" class and add specific methods.
		- Actually, we don't want to duplicate code! But how?

```
D Person.java &
  1 public class Person {
          public String name:
  \overline{2}3
          // default constructor
  \overline{4}public Person() {
  5⊝
                this.name = "unknown";6
  \overline{7}ł
  8
          public Person(String name) {
  9<sup>°</sup>this.name = name;10
11
          \mathcal{P}12<sub>1</sub>
```
we now want to make "*Gaulois*" and "*Roman*" classes to have more specific behaviors.

- How to do it?
	- Copy what was done in the "Preson" class and add specific methods.
	- Actually, we don't want to duplicate code! But how?

Java offers **inheritance** as a solution.

## **Heritage**

- Inheritance allows an object to acquire the properties of another object factorization:
- The parent class (or base class) is more general.
	- It contains the properties common to all the child classes (or derived or inherited class)
- The daughter classes have more specific properties:
	- We obtain a hierarchy of classes.
- To express that a class is a child class, we use the extends keyword in the declaration of a class:

**class** <**child\_**class\_name> **extends** <**parent\_**class\_name>

- In Java, we are able to inherit from only a unique class.
- (A class that does not inherit from any class that actually inherits implicitly from the Object class)

#### **Consequences**

- What happens to the instance variables.
- What happens to the methods in the parent class.
- **Constructors**

## public and private members

- **Methods or attributes** 
	- public members are always accessible by a child class.
	- private members remain inaccessible, even for a child class!
		- It may seem a little surprising.
		- Obviously, the private attributes are still inherited: even if we do not have direct access to the attributes, they are present!
		- Leave the freedom to change the attribute in the parent class without having to change anything in the child classes.

```
public class Person {
\mathbf{1}private String name:
\overline{2}3
        public String getName() {
4\circ5
              return this.name;
6
         ł
\overline{7}\mathbf{R}
```

```
1 public class Gaulois extends Person {
\overline{2}3<sup>°</sup>public String presentation() {
            return name + "I am Gaulois.";
4
5
6 }
```
#### Protected members - protected

- new protected scope:
	- only the class and the derived classes have access to members declared protected.

#### Parent class methods

- For the public or protected methods, we have the choice:
	- Either the behavior is the same: we can/must omit the rewriting of the method.
	- The behavior is different: we can rewrite the method.
- there are two references to browse the hierarchy:
	- this: is a reference on the instance of the class.
	- super: is a reference on the parent instance
- Obviously, we can add specific methods to the child class!

## Child class constructor

1)Call the constructor of the parent class: the method is called super quite simply.

- If the call is not explicit, Java will try to automatically call the default constructor (without an argument).
- If you have defined a constructor instead of the default constructor in the parent class, therefore, you will need to call explicitly the constructor of the parent class.

2)Carry out specific treatments for the child class.

## Example

```
public class Person {
 \mathbf{1}private String name;
  \overline{2}3
          public Person(String name) {
 4\circ5
               this.name = name:}
 6
 \overline{7}public String presentation() {
 8<sup>°</sup>return "My name is " + this name + ".";
 9
10
          \mathbf{r}11 \}public class Gaulois extends Person {
 \mathbf{1}\overline{2}public Gaulois (String name) {
 30super(name);
 \overline{4}5
         ł
 6\overline{6}7<sup>°</sup>public String presentation() {
 8
               return super presentation() + " I am a Gaulois.";
 \overline{9}ł
10
11epublic static void main(String[] args) {
\begin{array}{c} 12 \\ 13 \end{array}Gaulois asterix = new Gaulois ("Asterix");
               System.out.println(asterix.presentation());
14\mathbf{r}15}
```
## Example

```
1 public class Person {
         private String name;
  \overline{2}3
         public Person(String name) {
 4\circ5
               this.name = name:6
          ł
 \overline{7}8<sup>°</sup>public String presentation() {
                                                                   Output:
               return "My name is " + this name + ".";
  9
                                                                    My name is Asterix. I am a Gaulois.ł
10
11 \}public class Gaulois extends Person {
 \mathbf{1}\overline{2}30public Gaulois (String name) {
 \overline{4}super(name);
 5
         ł
 6\overline{6}7<sup>°</sup>public String presentation() {
              return super presentation() + " I am a Gaulois.";
 8
 \overline{9}ł
10
11epublic static void main(String[] args) {
\begin{array}{c} 12 \\ 13 \end{array}Gaulois asterix = new Gaulois ("Asterix");
              System.out.println(asterix.presentation());
14\mathcal{F}13
15<sup>1</sup>
```
### instanceof operator

• Operator to check if a class is indeed an instance of a class.

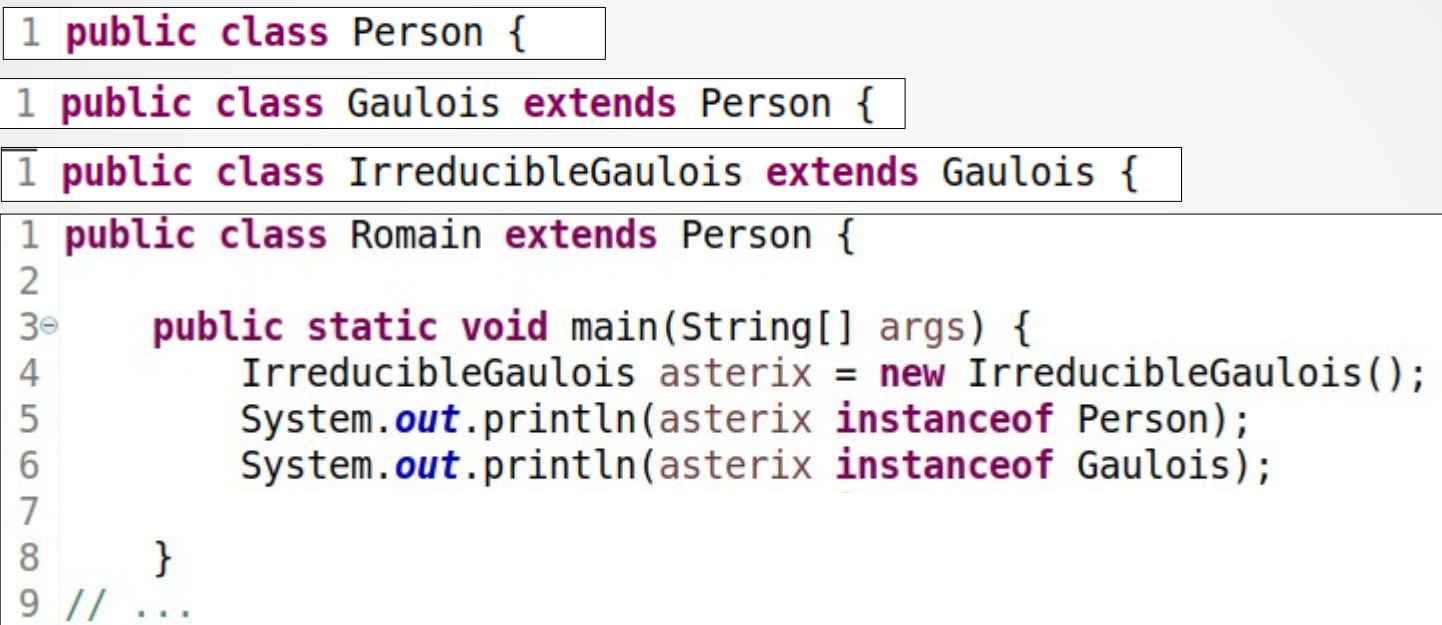

#### instanceof operator

Operator to check if a class is indeed an instance of a class.

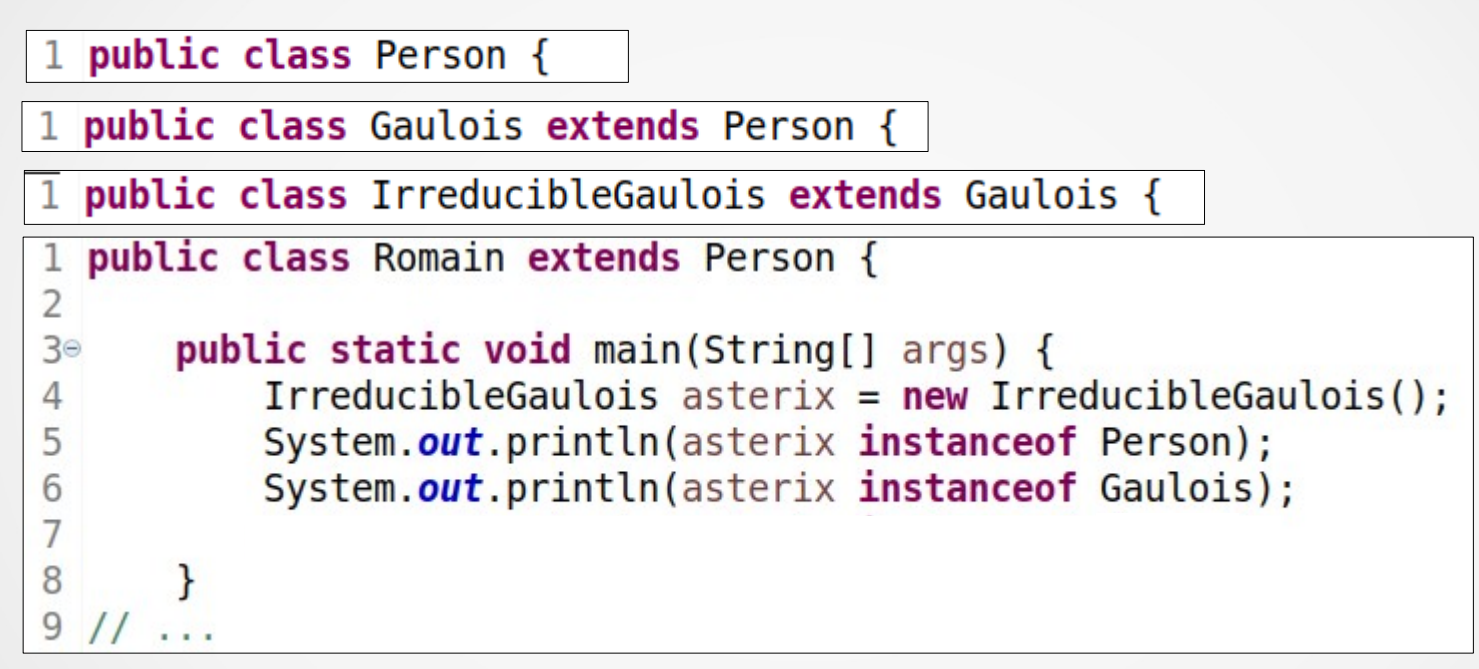

true

true

Asterix is indeed a Gaulois, he is even an irreducible Gaulois, and especially not a Romains.

# Access Levels (recap)

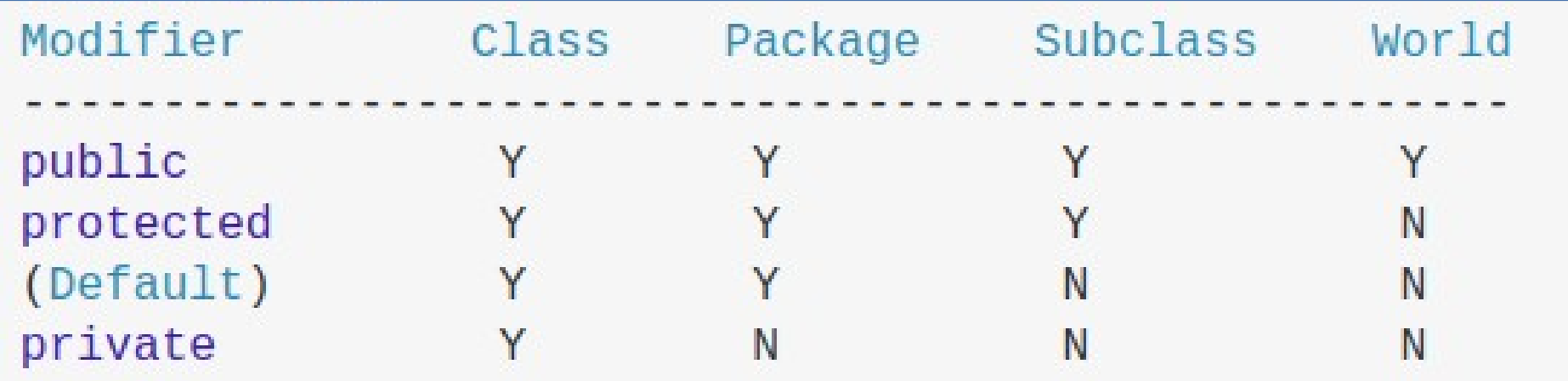

## Polymorphism

- Polymorphism means "many forms", and it occurs when we have many classes that are related to each other by inheritance.
- Inheritance lets us inherit attributes and methods from another class. Polymorphism uses those methods to perform different tasks. This allows us to perform a single action in different ways.

```
class Animals {
    public void animalSound() {
        System.out.println("The animal makes a sound");
class Pig extends Animals {
  public void animalSound() {
    System.out.println("The pig says: wee wee");
class Dog extends Animals {
  public void animalSound() {
    System.out.println("The dog says: bow wow");
class Bird extends Animals {
```
## Polymorphism

- Polymorphism means "many forms", and it occurs when we have many classes that are related to each other by inheritance.
- Inheritance lets us inherit attributes and methods from another class. Polymorphism uses those methods to perform different tasks. This allows us to perform a single action in different ways.

```
class MyClass {
class Animals {
    public void animalSound() {
        System.out.println("The animal makes a sound");
class Pig extends Animals {
  public void animalSound() {
    System.out.println("The pig says: wee wee");
class Dog extends Animals {
  public void animalSound() {
                                                             \mathcal{F}System.out.println("The dog says: bow wow");
class Bird extends Animals {
```

```
public static void main(String[] args) {
    Animals a = new Animals():
    Pig p = new Pig();
    \log d = \text{new Dog}();
    Bird b = new Bird():
    a.animalSound();
    p. animalSound();
    d.animalSound();
    b. animalSound();
```
## Polymorphism

- Polymorphism means "many forms", and it occurs when we have many classes that are related to each other by inheritance.
- Inheritance lets us inherit attributes and methods from another class. Polymorphism uses those methods to perform different tasks. This allows us to perform a single action in different ways.

```
class Animals {
                                                      class MyClass {
   public void animalSound() {
       System.out.println("The animal makes a sound");
                                                         public static void main(String[] args) {
                                                             Animals a = new Animals();
                                                             Pig p = new Pig();
                                                             \text{Dog } d = \text{new } \text{Dog}();
class Pig extends Animals {
 public void animalSound() {
                                                             Bird b = new Bird():
   System.out.println("The pig says: wee wee");
                                                             a.animalSound():
                                                             p. animalSound();
                                                             d.animalSound();
class Dog extends Animals {
                                                             b.animalSound();
 public void animalSound() {
   System.out.println("The dog says: bow wow");
                                                       Output:
class Bird extends Animals {
                                                       The animal makes a sound
                                                       The pig says: wee wee
                                                       The dog says: bow wow
                                                       The animal makes a sound
```
## final keyword (a non-access modifier)

- **For a variable:** the variable cannot be modified.
- **For a method:** this method cannot be re-defined in a derived class.
- **For a class:** a final class will not have a child class
	- security reason to avoid "hijackings".

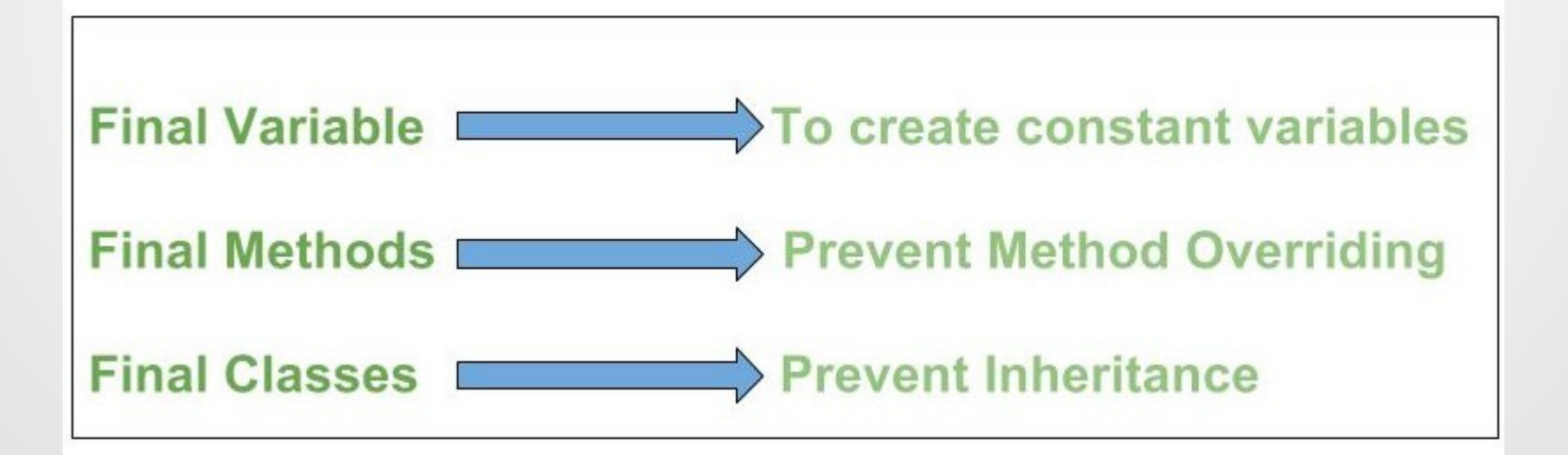

## final variables

- When a variable is declared with final keyword, its value can't be modified.
- This also means that you must initialize a final variable. If the final variable is a reference, this means that the variable cannot be re-bound to reference another object, but internal state of the object pointed by that reference variable can be changed
	- i.e. you can add or remove elements from final array or final collection.
- It is good practice to represent final variables in all uppercase, using underscore to separate words.

## final methods

- When a method is declared with final keyword, it is called a final method.
- A final method cannot be overridden.
- We must declare methods with final keyword for which we required to follow the same implementation throughout all the derived classes.

## final classes

- When a class is declared with final keyword, it is called a final class. A final class cannot be extended(inherited). There are two uses of a final class:
	- **To prevent inheritance**, as final classes cannot be extended. For example, all Wrapper Classes like Integer, Float etc. are final classes. We can not extend them.
	- T**o create an immutable class** like the predefined String class. You can not make a class immutable without making it final.

#### Java abstract Classes and Methods

- Data abstraction is the process of **hiding certain details** and **showing only essential** information to the user.
	- Goal of use: To achieve security.
- Abstraction can be achieved with either abstract classes or interfaces (later we talk about it)
- The abstract keyword is a non-access modifier, used for classes and methods:
	- Abstract class is a restricted class that cannot be used to create objects (to access it, it must be inherited from another class).
	- Abstract method can only be used in an abstract class, and it does not have a body. The body is provided by the subclass (inherited from).
- An abstract class can have both abstract and regular methods:

## Example 1

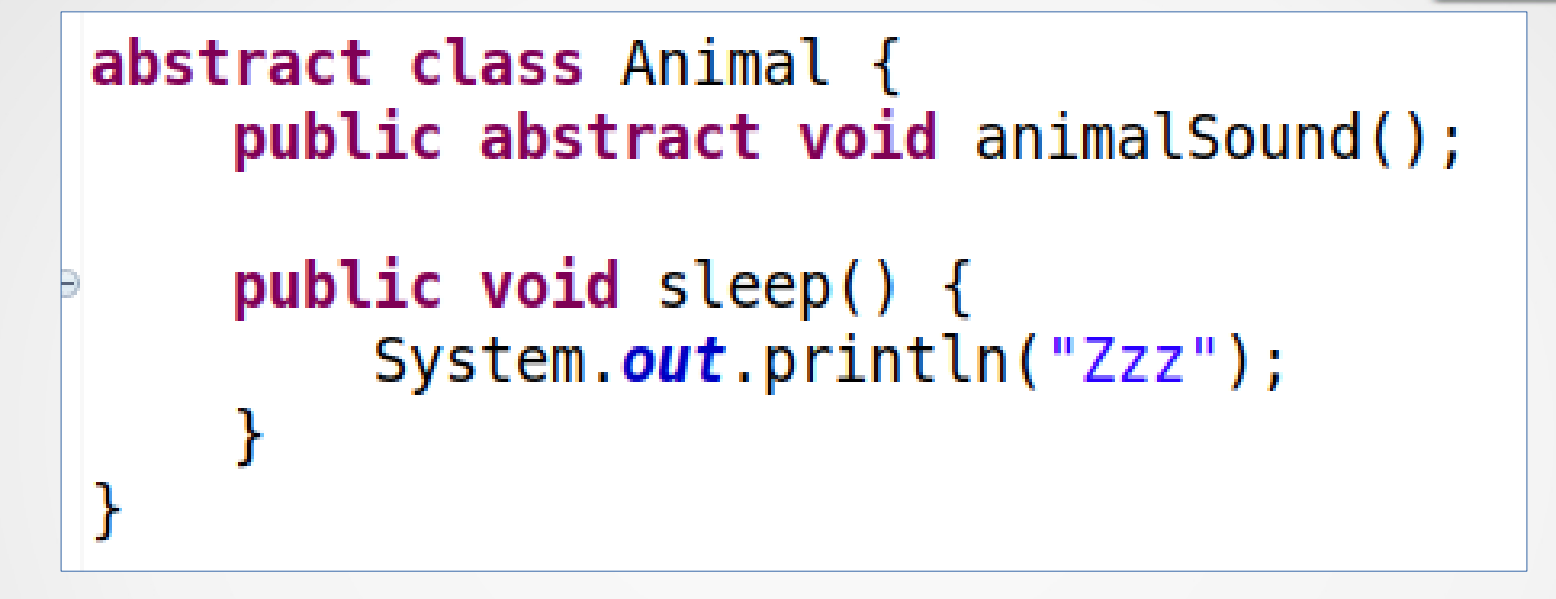

From the example above, it is not possible to create an object from the Animal class:

Animal myObj = new Animal(); // will generate an error

## Example 2

```
// Abstract class
abstract class Animal {
  // Abstract method (does not have a body)
  public abstract void animalSound();
  // Regular method
  public void sleep() {
    System.out.println("Zzz");
// Subclass (inherit from Animal)
class Pig extends Animal {
  public void animalSound() {
    // The body of animalSound() is provided here
    System.out.println("The pig says: wee wee");
class MyClass {
 public static void main(String[] args) {
    Pig myPig = new Pig(); // Create a Pig object
   myPiq.annotation animal Sound ();
   myPig.sleep();
```
#### **Output:**

The pig says: wee wee Zzz

#### abstract Vs. final

- In java, you will never see a class or method declared with both final and abstract keywords.
- For classes, final is used to prevent inheritance whereas abstract classes depends upon their child classes for complete implementation.
- In cases of methods, final is used to prevent overriding whereas abstract methods needs to be overridden in subclasses.

#### Interface (Another way to achieve abstraction)

An interface is a completely "abstract class" that is used to group related methods with empty bodies:

```
// interface
interface Animal {
 public void animalSound(); // interface method (does not have a body)
 public void run(); // interface method (does not have a body)
```
- To access the interface methods by another class, we use implements keyword (instead of extends).
- The body of the interface method is provided by the "implement" class.
- A class can have more than one interface.

## Example

```
// Interface
interface Animal {
  public void animalSound(); // interface method (does not have a body)
  public void sleep(); // interface method (does not have a body)
\}// Pig "implements" the Animal interface
class Pig implements Animal {
  public void animalSound() {
    // The body of animalSound() is provided here
    System.out.println("The pig says: wee wee");
  public void sleep() \{// The body of sleep() is provided here
    System.out.println("Zzz");
```

```
class MyMainClass {
  public static void main(String[] args) {
    Pig myPig = new Pig(); // Create a Pig object
    myPig.animalSound();
    myPig.sleep();
```
#### **Output:**

The pig says: wee wee Zzz

#### Interface - recap

- Like abstract classes, interfaces cannot be used to create objects (in the example above, it is not possible to create an "Animal" object in the MyMainClass)
- Interface methods do not have a body the body is provided by the "implement" class
- On implementation of an interface, you must override all of its methods
- Interface methods are by default abstract and public
- Interface attributes are by default public, static and final
- An interface cannot contain a constructor (as it cannot be used to create objects)

#### **Why And When To Use Interfaces?**

- 1) To achieve security hide certain details and only show the important details of an object (interface).
- 2) Java does not support "multiple inheritance" but support "multiple implements"
	- A class can only inherit from one superclass. However, it can be achieved with interfaces, because the class can implement multiple interfaces.

## Multiple Interfaces

**Note:** To implement multiple interfaces, separate them with a comma.

```
interface FirstInterface {
  public void myMethod(); // interface method
interface SecondInterface {
  public void myOtherMethod(); // interface method
class DemoClass implements FirstInterface, SecondInterface {
  public void myMethod() {
    System.out.println("Some text..");
  public void myOtherMethod() {
    System.out.println("Some other text...");
```